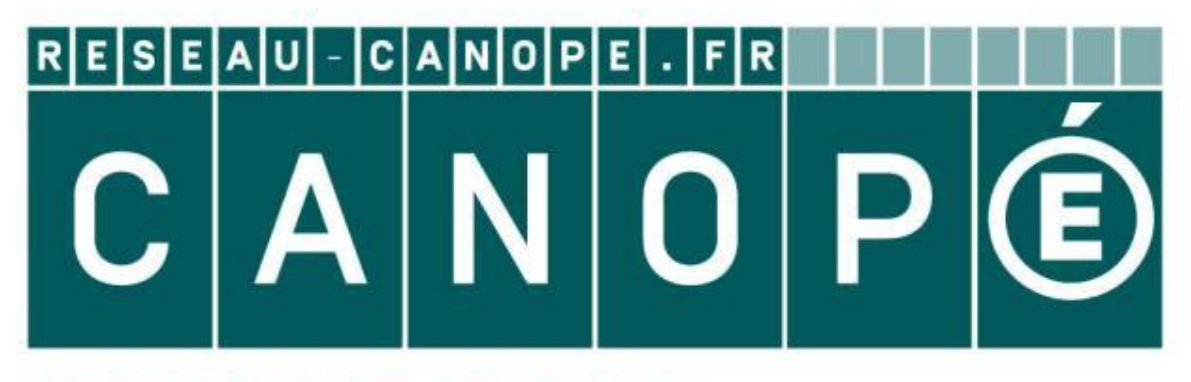

# **LE RÉSEAU DE CRÉATION** ET D'ACCOMPAGNEMENT PÉDAGOGIQUES

**Ce document a été mis en ligne par le Réseau Canopé pour la Base Nationale des Sujets d'Examens de l'enseignementprofessionnel.**

**Ce fichier numérique ne peut être reproduit, représenté, adapté ou traduit sans autorisation.**

# BACCALAURÉAT PROFESSIONNEL Artisanat et Métiers d'Art Option Communication Visuelle Pluri Média

SESSION 2019

E1

## ÉPREUVE SCIENTIFIQUE ET TECHNIQUE SOUS-ÉPREUVE E11 - UNITÉ 11

### ÉTUDE D'UN PRODUIT DE COMMUNICATION VISUELLE

# SUJET «AKIANI »

 Ce sujet comporte 8 pages A4 numérotées de 1/8 à 8/8. Vérifiez qu'il est complet. Vous composerez directement sur le sujet. Vous devez rendre à la fin de l'épreuve la totalité du sujet dans une copie d'examen anonymée. **BESSION 2019<br>
<b>BASE NATIONALE SCULPATIFIQUE ET TECHNIQUE**<br> **BASE NATIONALE ET TECHNIQUE**<br> **BASE NATIONALE ET TECHNIQUE**<br> **BECOMMUNICATION VISUELLE**<br> **BECOMMUNICATION VISUELLE**<br> **BECOMMUNICATION VISUELLE**<br> **BECOMMUNICATIO** 

Calculatrice non autorisée, aucun document autorisé.

#### **L'évaluation prend en compte :**

- le respect des contraintes du dossier ressource ;
- la pertinence de l'analyse technologique, sémantique, culturelle, typographique et graphique ;
- la justesse et la précision des connaissances techniques ;
- la clarté et la cohérence de la méthode ;
- la pertinence des solutions apportées ;
- la qualité de l'argumentation.

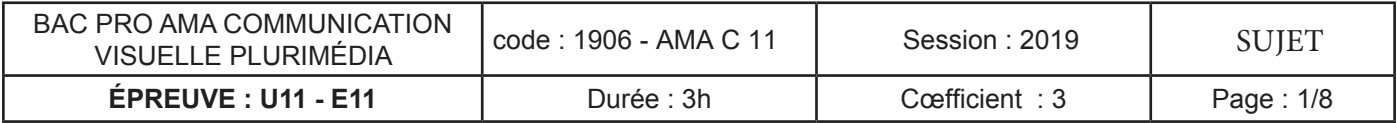

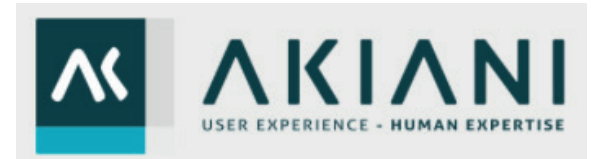

**Akiani** est une **agence de conseil et d'accompagnement** spécialisée dans les comportements humains. Elle aide et accompagne les entreprises dans leur transformation digitale (numérique), dans l'amélioration de l'expérience utilisateur et la maîtrise des erreurs humaines.

Le **studio SVELT** (atelier de graphistes à Pau) a travaillé à la refonte du logotype, à la conception de la nouvelle charte graphique et au développement des supports de communication.

Répondez aux questions suivantes en vous rapportant le plus possible au dossier ressources.

# PARTIE A -

1

## Partie Analyse

Après une analyse attentive des documents du dossier ressources, vous répondrez aux questions suivantes dans les espaces prévus, en utilisant un vocabulaire adapté, d'ordre technologique, culturel, typographique, graphique et / ou informatique.

A-1 : Le logotype de l'agence « AKIANI » a changé. Pouvez-vous expliquer ce que signifie le terme «refonte» en vous appuyant sur les documents fournis*AV* (*Xoir ci-contre et dossier ressources*)  $\dot{E}$ 

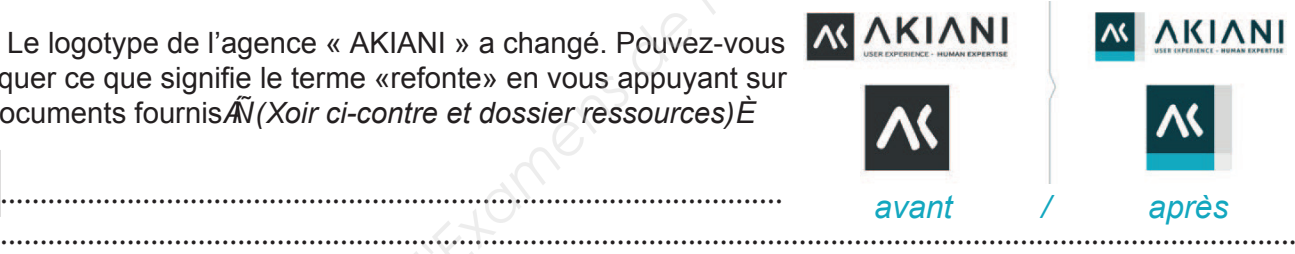

A-2 : Pouvez-vous identifier et lister 2 éléments qui ont été modifiés ?

...................................................................................................

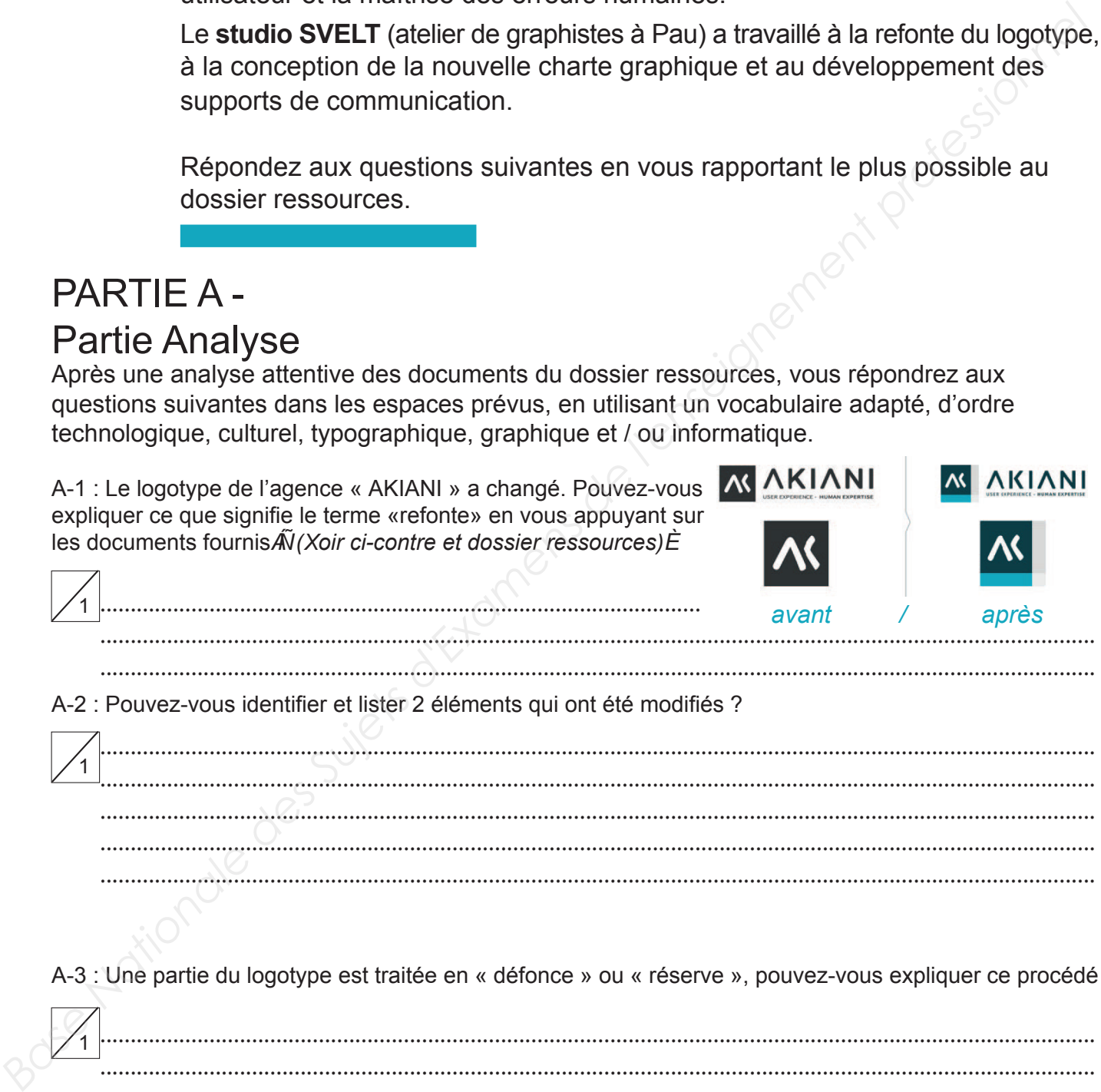

....................................................................................................................................................................

A-3 : Une partie du logotype est traitée en « défonce » ou « réserve », pouvez-vous expliquer ce procédé ?

1 .................................................................................................................................................................... .................................................................................................................................................................... .................................................................................................................................................................... .................................................................................................................................................................... ....................................................................................................................................................................

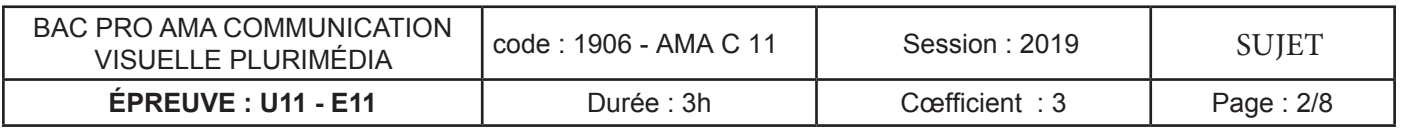

A-4 : Le logotype est l'élément qui va permettre de définir une charte graphique cohérente en harmonie avec les différents supports de communication développés par la suite (dossier ressources p.2/6 - A et B). Expliquez ce qu'est une charte graphique :

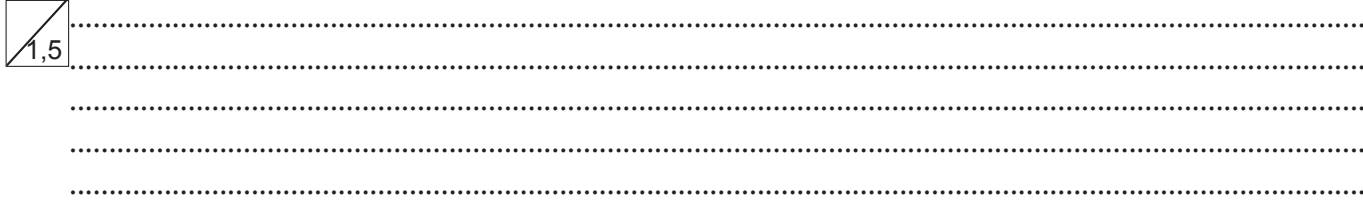

A-5 : Dans cette charte, les couleurs sont définies : CMJN / RVB / Pantone. Déterminez pour chaque mode le type d'utilisation défini. (Xoir ci-contre et dossier ressources p.2/6 - B).

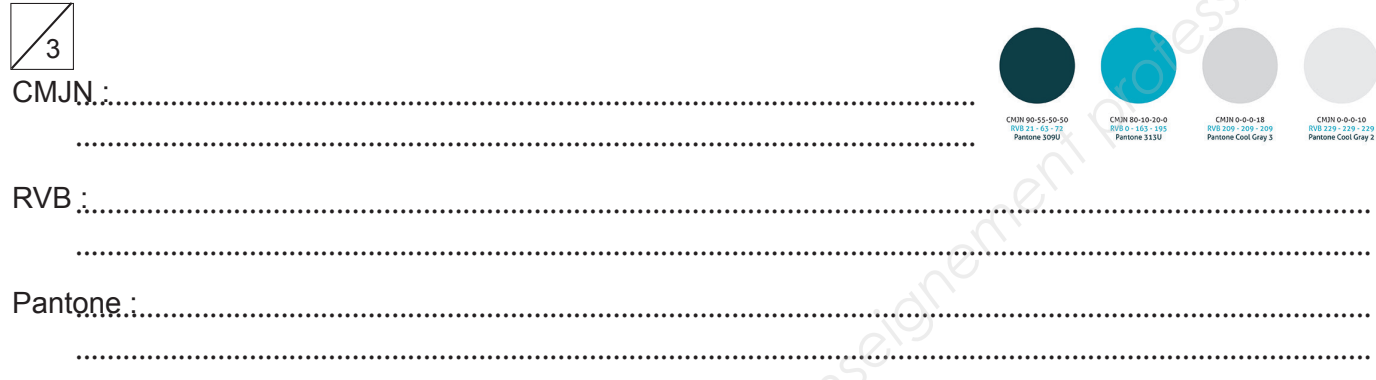

A-6 : Nommez au moins 4 supports différents déployés (voir ci-contre et dossier ressources p.2/6 - C) :

A-7 : Comment se nomme le document ci-contre? Nécessite-t-il une reliure (dossier ressources p.3/6 - D)?

A-8 : Quel procédé d'impression est utilisé ? Le nombre d'exemplaires étant de 10 000.

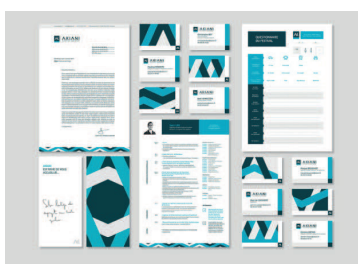

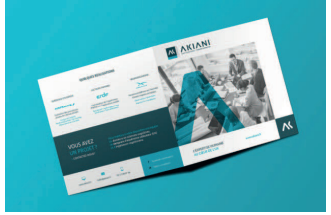

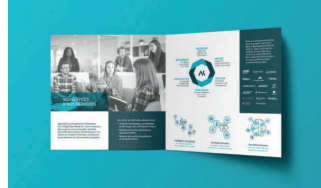

A-9 : Quel mode colorimétrique, quelle résolution et quel format d'enregistrement utilisez-vous pour la photographie de la première de couverture ?

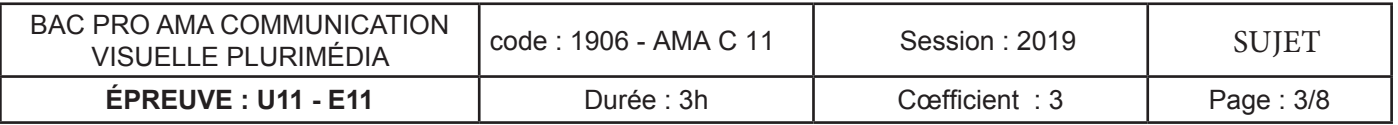

A-10 : Deux types de visuels (photographie et pictogramme) sont utilisés sur la page intérieure. Expliquez leurs caractéristiques techniques ainsi que le logiciel natif utilisé (dossier ressources p.3/6 - D).

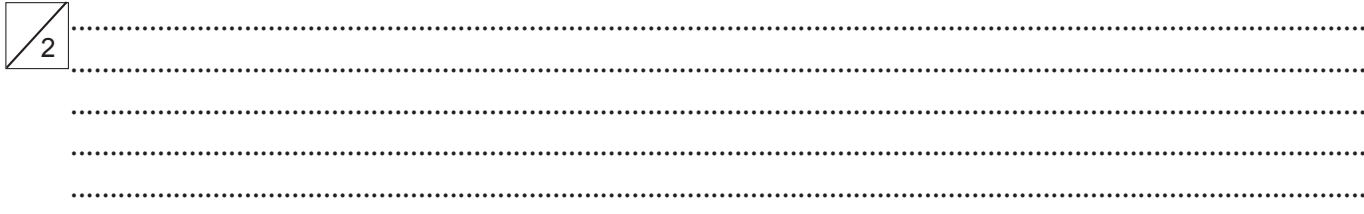

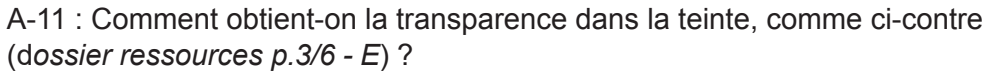

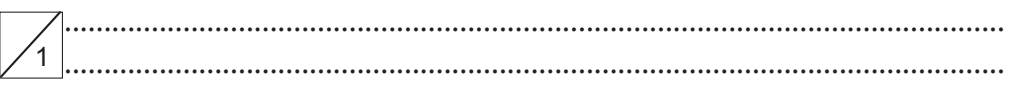

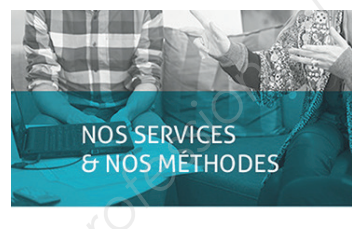

A-12 : Quel type de reliure est utilisé ici ? Décrivez ce procédé (dossier ressources  $p.4/6 - F$ ).  $\overline{5}$ 

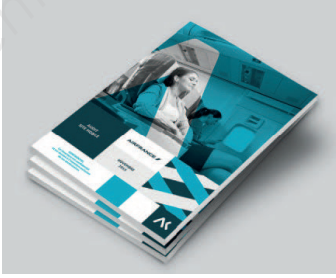

A-13 : Sur cette double page intérieure, nous découvrons les différents salariés de l'entreprise. En dessous de chacun, on distingue des informations hiérarchisées. Ces blocs textes ont tous la même forme typographique : police, corps, justifications, attributs... Pour automatiser ces réglages, le graphiste a été amené à utiliser les styles de paragraphe. Expliquez et décrivez cette fonction.

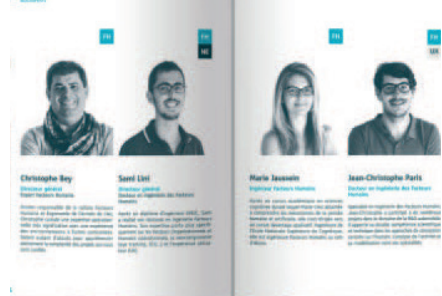

2

A-14 : La numérotation des pages a-t-elle aussi été réglée automatiquement ? Expliquez comment créer cette numérotation dans le logiciel de mise-en-page.

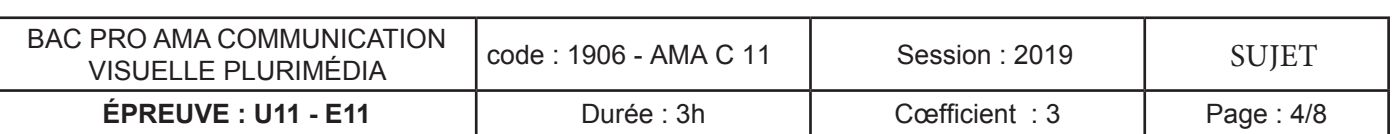

A-15 : Comment se nomme ce support de communication ? Où le trouve-t-on ? À quoi sert-il (dossier ressources p.5/6 - H)?

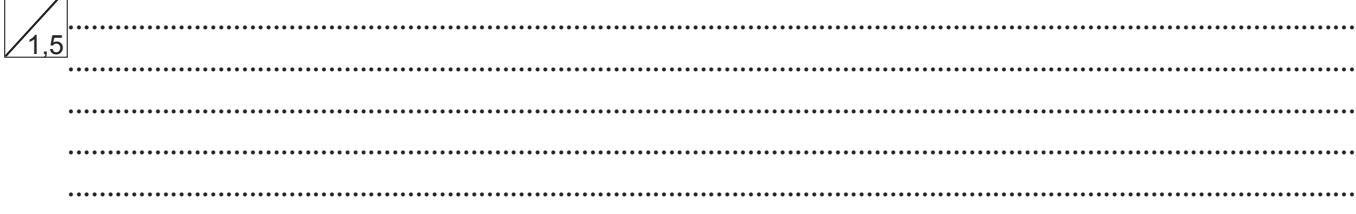

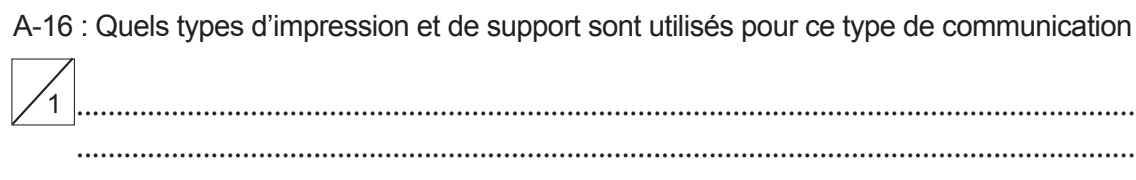

A-17 : La composition des éléments sur ce support de communication est organisée selon une grille de mise en page. Comment appelle-t-on ce type de grille ?

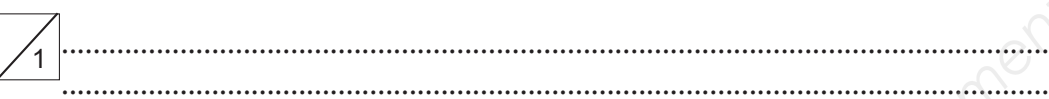

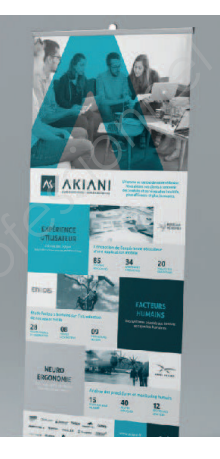

A-18 : L'image photographique va d'un bord à l'autre de la surface imprimée. Citez au moins deux impératifs techniques nécessaires avant l'importation.

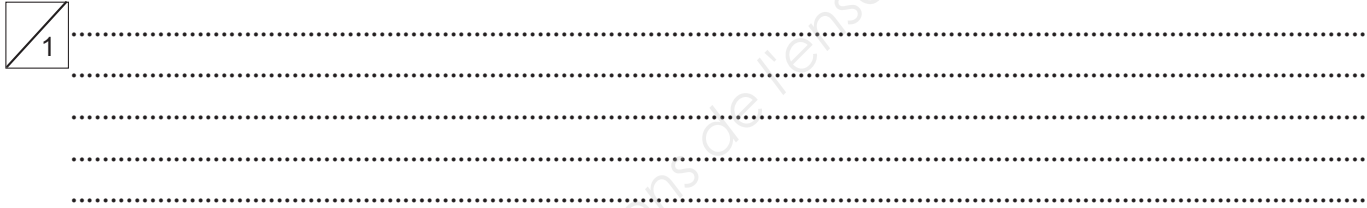

A-19 : Aujourd'hui, imprimer sur d'autres supports que le papier est courant. La société AKIANI propose à ses clients 5 000 sacs en toile. Quel type d'impression économique préconisez-vous ? Pourquoi (dossier ressources p.5/6 - l) ?

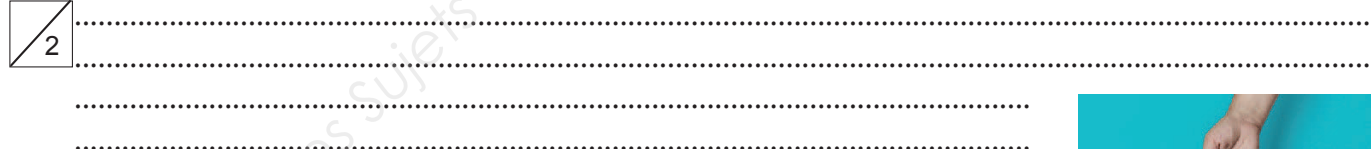

A-20 : Dans ce cas précis, combien de formes imprimantes sont utilisées ?

A-21 : Expliquez le procédé de cette technique d'impression.

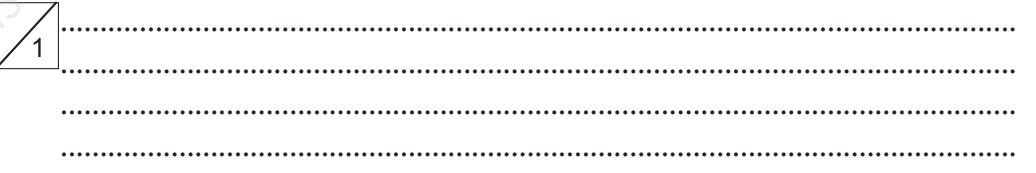

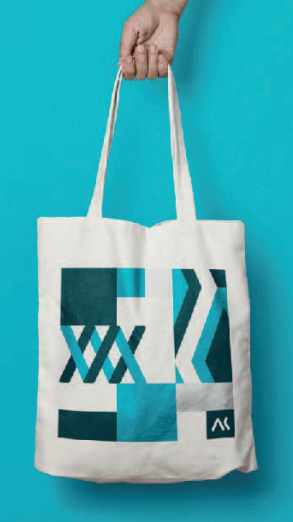

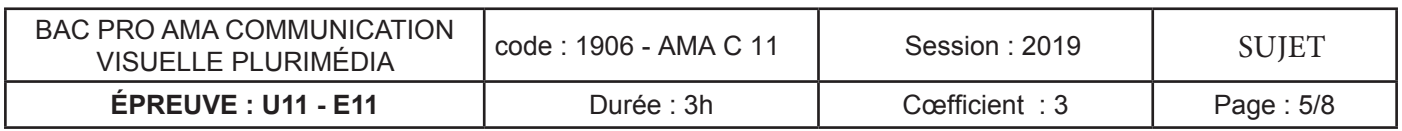

A-22 : L'image du sac comporte une ombre portée. Décrivez précisement la méthode dans un logiciel de traitement d'image pour obtenir ce résultat (dossier ressources p.5/6 - I).

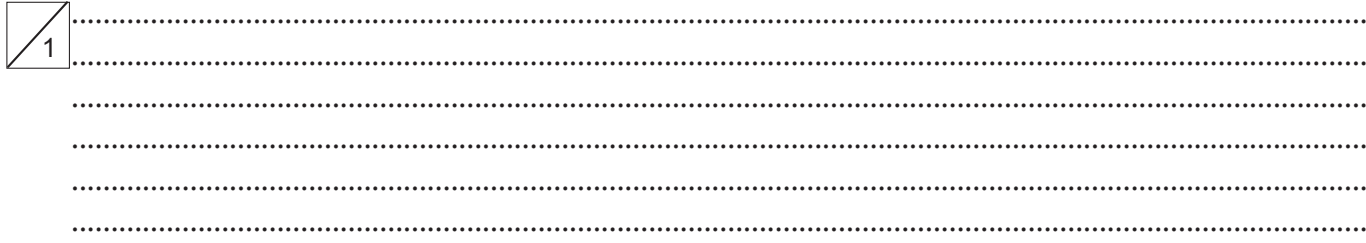

# **PARTIE B-**Propositions de solutions - Carte de vœux et site internet

L'entreprise souhaite envoyer ses vœux 2019 à ses clients les plus fidèles par courrier. Pour cela, elle souhaite également mettre à jour le site internet pour les accueillir dès la première page en leur souhaitant la bonne année. En vous appuyant sur les documents ressources répondez aux questions suivantes :

B-1 : La nouvelle carte de vœux sera inspirée de celle de 2017, ci-contre, avec le souhait d'ajouter un vernis sélectif sur le nouveau texte « 2019 » ainsi que sur le logo. Qu'est-ce qu'un vernis sélectif ?

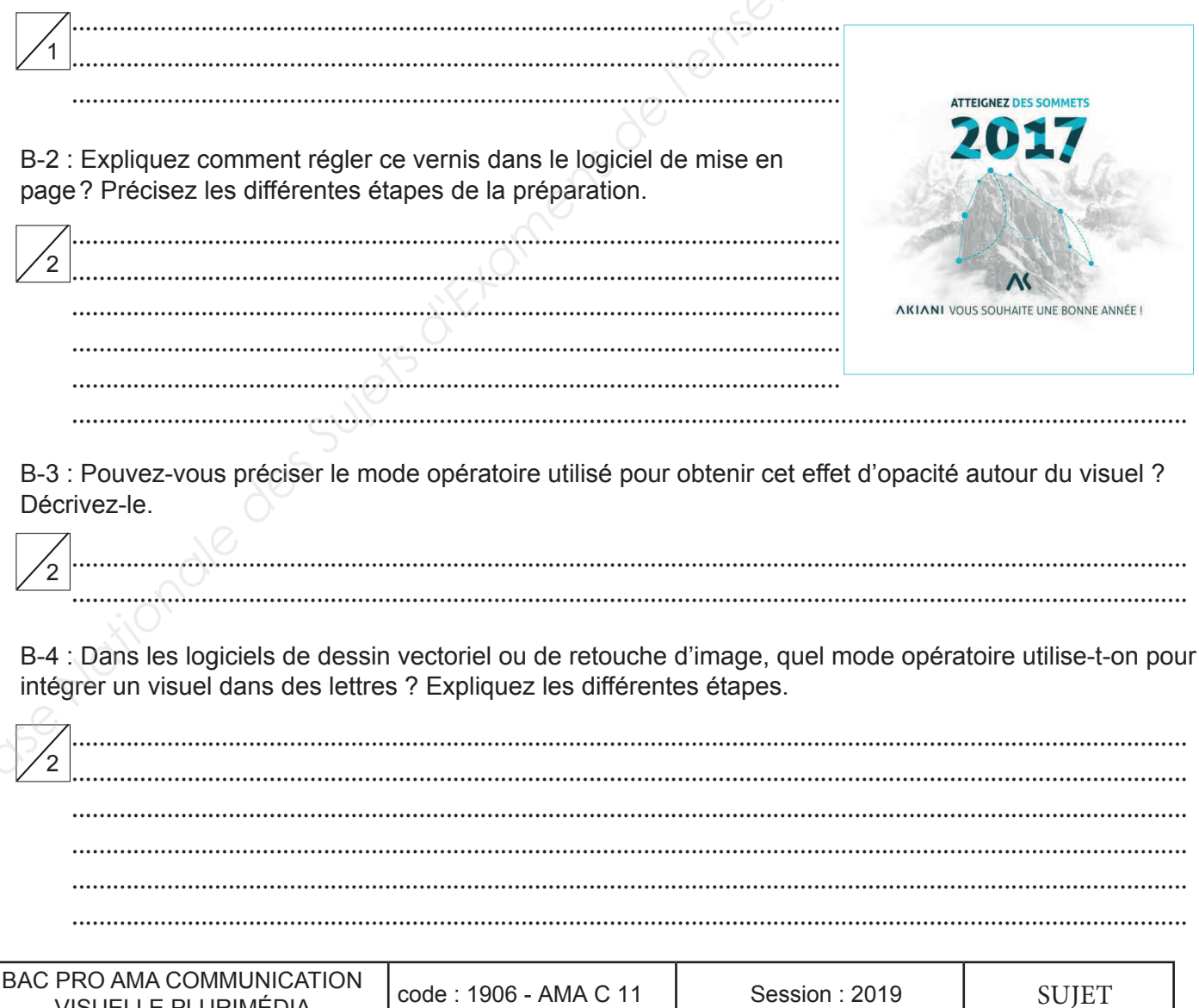

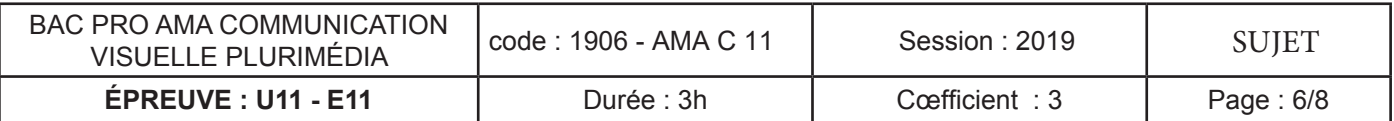

B-5 : L'entreprise hésite entre le vernis sélectif et un effet argenté sur le visuel « montagne ». Par quel procédé pourrait-on obtenir cet argenté ?

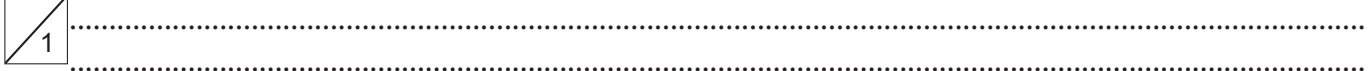

B-6 : À votre avis, lequel des deux effets serait le plus onéreux entre le vernis sélectif et l'argent ? Pourquoi ?

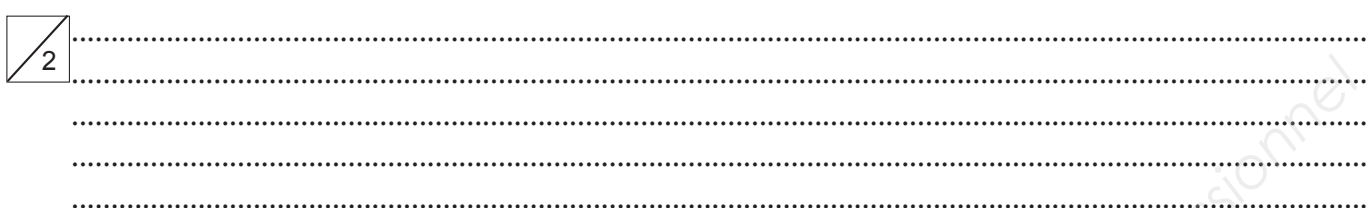

B-7 : Que pouvez-vous proposer comme autres solutions pour rester sur cette idée de départ, pour imprimer cet effet argenté ? Vous proposerez deux solutions en les hiérarchisant au niveau du coût et du rendu. Pour chacune des solutions, vous préciserez les éléments à fournir à l'imprimeur.

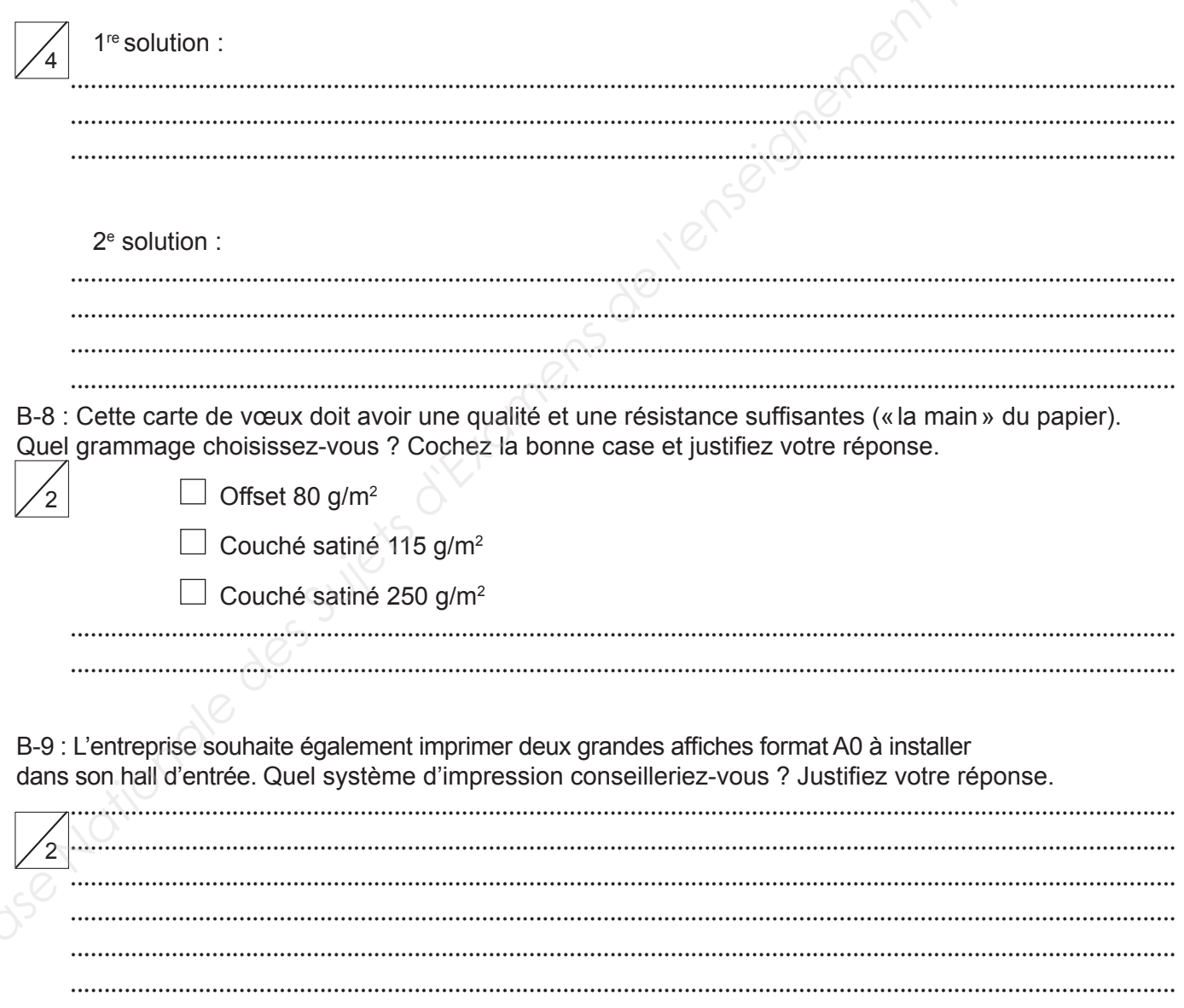

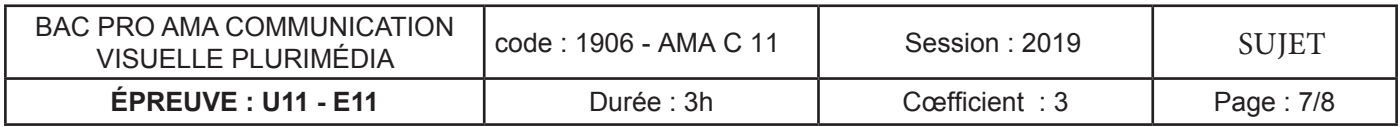

B-10 : Sur le site internet de l'entreprise, on veut proposer une animation pour souhaiter les vœux. Proposez un format d'enregistrement de fichier qui peut contenir une animation (cf p.6- J dossier ressources).

B-11 : Si ce fichier n'est dédié qu'à l'affichage écran, quels réglages allez-vous privilégier dans vos images ?

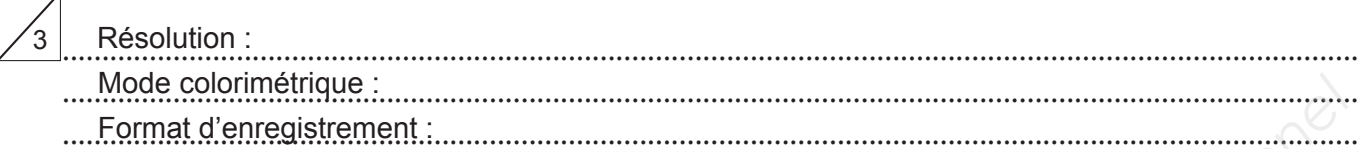

B-12 : Comment appelle-t-on les éléments publicitaires animés et placés en en-tête de site ?

B-13 : L'entreprise AKIANI vous demande de gérer sa page Facebook et Twitter (cf p.6 - K dossier ressources). Pour ces deux interfaces, il est nécessaire d'avoir une photo de profil de format carré. « Akiani » souhaite utiliser le visuel ci-dessous comme image de profil. Quelle solution proposez-vous pour l'adapter au format ?

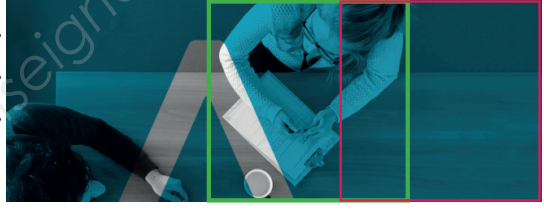

B-14 : Pouvez-vous tracer sur l'image le format carré final et justifiez votre choix ?

B-15 : Le site AKIANI a opté pour un site WordPress en CMS (Content Manager System) (système de gestion des contenus en français). Pouvez-vous définir ce type de site ? Quels sont ses avantages ?

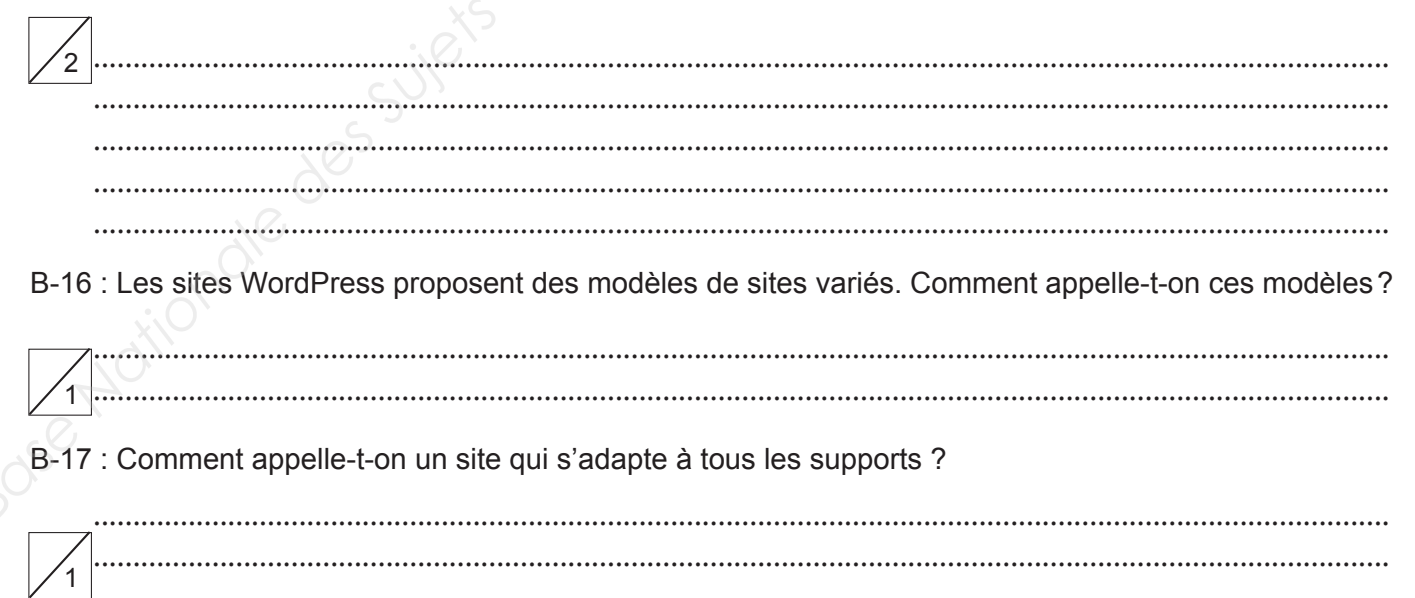

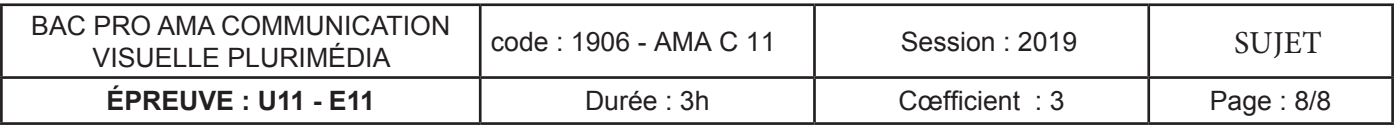